## RBC Commercial Cards Key Contacts

Please carefully read the list of our *service support* options below

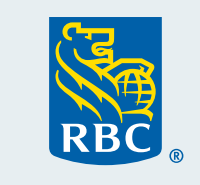

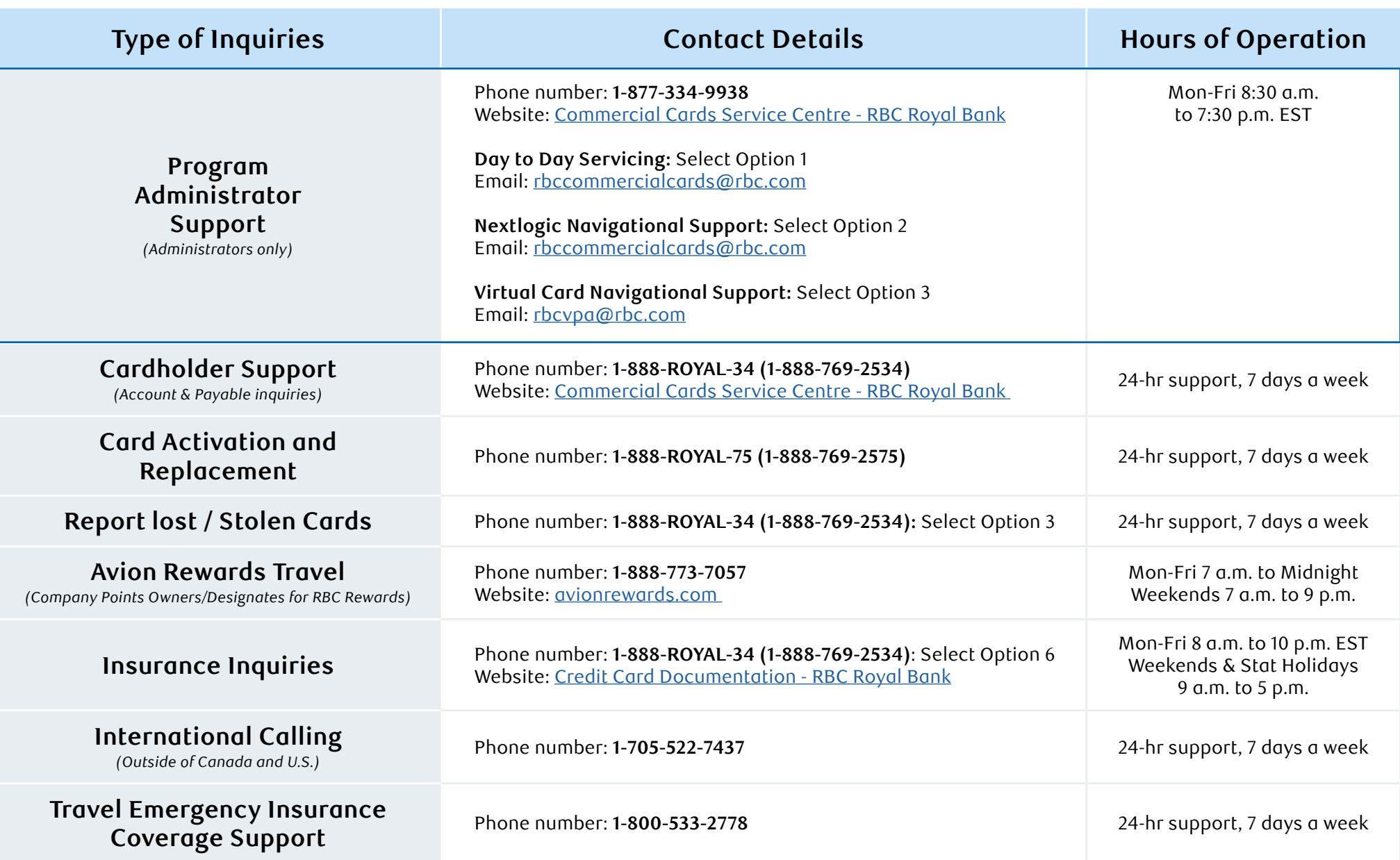